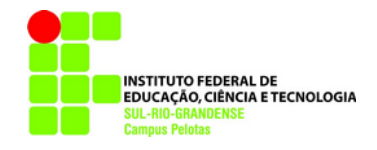

#### **Computação Gráfica Texto T01** (atualizada em: **16 mai. 2022**) [glaucius@pelotas.ifsul.edu.br](mailto:glaucius@pelotas.ifsul.edu.br)

# **Introdução à Computação Gráfica**

# **Computação Gráfica**

### **Conceito**

- É a área da Ciência da Computação que estuda a geração, manipulação e interpretação de imagens gerando métodos e técnicas para transformar dados numéricos em imagens, permitindo auxílio ao desenvolvimento de trabalhos que exijam efeitos visuais.
- É um ramo particular da informática, no qual, o computador é utilizado para a criação e manipulação de imagens com a interferência do operador.

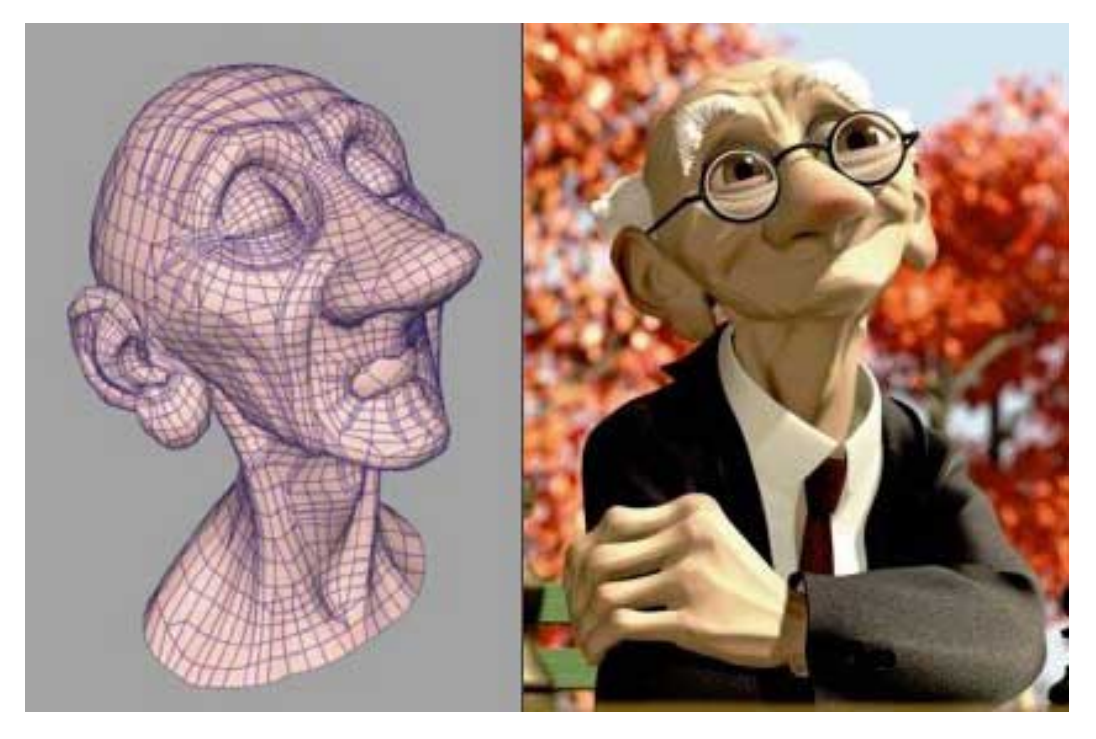

**Figura 1 – Modelos 3D:** *Malha com remoção de elementos ocultos* **e** *Render com Fotorrealismo.*

#### **Classificação Quanto ao Tratamento de Imagens**

 **Síntese de Imagens**: É como as imagens são geradas. Ex: Digitalização de imagens, imagens obtidas a partir de *scanner*, imagens de satélite, imagens de radar, imagens geradas através de dados numéricos, geração por equipamentos elétricos ou eletrônicos, mouse, mesa digitalizadora *etc*.

![](_page_1_Picture_2.jpeg)

**Figura 2 –** *Scanner* **3D.**

![](_page_1_Picture_4.jpeg)

**Figura 3 – Modelo real sendo submetido ao processo de scaneamento 3D.**

![](_page_1_Picture_6.jpeg)

**Figura 4 –** *Scanner* **laser 3D.**

 **Análise de Imagens**: É toda a análise feita em uma imagem. Ex: Previsão do tempo a partir da análise de imagens de satélite.

![](_page_2_Picture_1.jpeg)

**Figura 5 – Análise de imagens obtidas por sondas espaciais.**

![](_page_2_Picture_3.jpeg)

**Figura 6 – Análise gráfica de Raízes e Cobertura do Solo.** 

![](_page_2_Picture_5.jpeg)

**Figura 7 – Análise de imagens médicas (DICOM).**

 **Processamento de Imagens**: É toda modificação feita em uma imagem. Ex: Retoques em fotografia digitalizada.

![](_page_3_Picture_1.jpeg)

**Figura 8 – Processamento de uma imagem.**

![](_page_3_Picture_3.jpeg)

**Figura 9 – Aplicação de filtros para melhorar uma imagem.**

![](_page_3_Figure_5.jpeg)

**Figura 9 – Geoprocessamento.**

#### **Fatores que Influenciam no Processo de Criação de Imagens em um SCGI (Sistema de Computação Gráfica Interativa)**

 **Conteúdo da imagem**: decomposição da imagem em elementos pictóricos (pixel = *picture element*).

![](_page_4_Figure_2.jpeg)

**Figura 10 – Ampliação de pixels em uma imagem.**

 **Disposição dos elementos que compõe a imagem**: fotogramas, trajetória, simulação, movimento.

![](_page_4_Picture_5.jpeg)

**Figura 11 – Sequência de 6 fotogramas.** 

 **Tamanho da imagem e/ou dos elementos que compõe a imagem**: perspectiva, legibilidade de um texto ou gráfico, zoom in (ampliação), zoom out (redução).

![](_page_4_Picture_8.jpeg)

![](_page_4_Figure_9.jpeg)

![](_page_5_Picture_0.jpeg)

**Figura 13 – Zoom.**

**Formato da imagem**: deformação de primitivas, formato básico.

![](_page_5_Figure_3.jpeg)

**Figura 14 – Deformação de primitivas.**

 **Cores ou tons no caso de imagens monocromáticas**: acabamento e realismo, textura, transparência, reflexo e sombras.

![](_page_5_Picture_6.jpeg)

**Figura 15 – Mapeamento de texturas em um modelo 3D.**

![](_page_6_Picture_0.jpeg)

**Figura 16 – Textura e sombras.**

![](_page_6_Picture_2.jpeg)

**Figura 17 – Transparência e reflexo.**

### **Estilos Gráficos**

 **Gráficos de Caracteres ou de Mosaico**: gráficos simples obtidos pelo acoplamento de caracteres semigráficos da tabela ASCII, videotexto, jogos.

![](_page_6_Picture_6.jpeg)

**Figura 18 – Gráficos de mosaico.**

 **Gráficos de Pixel**: imagens em estilo bitmap (mapa de bits, malha de pixels). Neste estilo os pontos estão sempre muito próximos, sendo esta proximidade definida pela resolução do dispositivo de saída. Um problema que ocorre na geração utilizando este estilo é o chamado "efeito escada", que produz "degraus" na geração das linhas inclinadas da imagem.

![](_page_7_Figure_1.jpeg)

Resolução espacial = 8x8 pixeis Resolução contraste = 1 bit  $0 = \blacksquare$   $1 = \blacksquare$ 

![](_page_7_Picture_100.jpeg)

![](_page_7_Figure_4.jpeg)

Resolução espacial = 8x8 pixeis Resolução contraste = 2 bit  $00 = 01 = 10 = 11 = 1$ 010101010101010010  $01010101010010011$ 0101010100101101  $010101001101110101$  $0101001011010101$  $0100101101010101$  $[0010110101010101]$  $10|11|01|01|01|01|01|01$ 

Volume =  $64$  bit = 8 bytes

Volume =  $128$  bit = 6 bytes

**Figura 19 – Gráficos de pixel.**

![](_page_7_Picture_9.jpeg)

#### **Figura 20 – Efeito "escada" (serrilhado).**

 **Gráficos Vetoriais**: imagens geradas por software de CAD. Primitivas geométricas são definidas por coordenadas dos vértices e pontos de referência. Utilizados na geração de desenhos complexos e que exijam precisão. Não é aconselhado para o preenchimento de regiões coloridas ou texturadas, realismo, fotorrealismo ou sombreados (neste caso, é melhor o estilo bitmap).

![](_page_8_Figure_0.jpeg)

**Figura 21 – Gráficos vetoriais.**

# **Primitivas Gráficas**

 Conjunto específico de instruções de desenhos (comandos). Ex: Linha, ponto, polilinha, multilinha, circunferência, arco de circunferência, curvas do tipo spline, retângulo, polígono *etc.*

![](_page_8_Figure_4.jpeg)

![](_page_8_Figure_5.jpeg)

![](_page_9_Picture_0.jpeg)

**Figura 23 – Primitivas gráficas tridimensionais.**

![](_page_9_Picture_2.jpeg)

**Figura 24 – Modelo construído com primitivas gráficas tridimensionais.**

## **Aplicações**

 **Animação**: Quadro a quadro (TV = 24 a 30 quadros p/ segundo (2x) ), tempo real (o usuário fornece a cena final e inicial e o computador gera as cenas intermediárias) .

![](_page_9_Figure_6.jpeg)

**Figura 25 – Animação 3D (definição de pontos-chave).**

 **Editores Gráficos**: Desenho (slides, cenário, desenhos em geral), texto (caracteres especiais).

![](_page_10_Picture_1.jpeg)

**Figura 26 – Editor gráfico.**

 **Desenho, Projeto e Fabricação Assistidos por Computador**: CAD (*Computer Aided Design*), CADD (*Computer Aided Drafting and Design*), CAM (*Computer Aided Manufacturing*) = Fabricação Assistida por Computador.

![](_page_10_Figure_4.jpeg)

**Figura 27 – CAD/CAM.**

 **Montagem de Cenários**: Efeitos visuais especiais (cores, transparência = simulação de vidro, reflexão = superfícies espelhadas, sombra, textura do material, remoção de linhas e faces escondidas, fractais *etc.*).

![](_page_11_Picture_1.jpeg)

**Figura 28 – Cenário 3D, com acabamento fotorrealístico.**

![](_page_11_Picture_3.jpeg)

**Figura 29 – Fractal.**

 **Simulação Gráfica**: aeronáutica, astronáutica, fenômenos físicos, circuitos eletrônicos, efeitos visuais, fenômenos de várias espécies etc.

![](_page_12_Picture_1.jpeg)

**Figura 30 – Simulador de voo (cabine do Airbus A320).**

![](_page_12_Picture_3.jpeg)

**Figura 31 – Simulação de efeitos físicos.**

 **Sistemas Operacionais Gráficos**: Geração de ícones, janelas, caixas de diálogo, janelas de erros, barras de rolagem, cardápios flutuantes *etc.*

![](_page_12_Picture_6.jpeg)

**Figura 32 – Interface gráfica.**